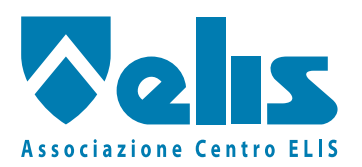

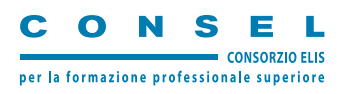

# **Linguaggi & Tecnologie Multimediali: TV interattiva e mobile TV**

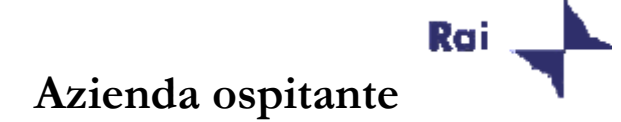

# **Dal Pollice all'Avid**

**Il montaggio dall'analogico al digitale** 

**Tesi di fine corso di Raffaele Iommelli Tutor del corso Giuseppe Tomeno Tutor aziendale Fabio Loli** 

**Roma 01 Luglio 2006** 

## **1. Introduzione**

**IL mio stage era improntato sull'acquisizione di una metodologia e determinate competenze per la realizzazione di contenuti audio-visivi sia in analogico che in digitale per alcune produzioni della Rai.** 

**La prima parte dello stage ( 20 marzo 2006 - 24 giugno 2006 ) si è svolta presso Rai international dove realizzavo servizi per "Qui Roma" ossia un Tg che informa gli Itaiani all'estero su ciò che accade in Italia.** 

**La seconda parte invece ( 25 – 30 giugno 2006 ) si è svolta presso la sede del Tg Lazio dove realizzavo servizi per il Tg regionale il tutto totalmente in analogico.** 

## **2. Descrizione Azienda**

**L'azienda presso cui ho effettuato lo stage è la Rai - Radio Televisione Italiana , massimo esponente tra le aziende broadcaster Italiane. L'azienda nasce il 3 gennaio 1954 , e si impegna a soddisfare i suoi utenti sia dal punto di vista dell'informazione e della comunicazione , grazie ai Telegiornali e ad alcune trasmissioni come ad esempio talk show che stimolano le persone a confrontarsi tra loro, ma anche dal punto di vista del divertimento; dato che il palinsesto Rai è ricco anche di film e svariate fiction che rallegrano e accompagnano le giornate di adulti e bambini .** 

# **3. L'ambito Lavorativo e la sua storia**

#### **3.1 La storia del mondo analogico**

**L'ambito in cui ho preso parte durante lo stage è quello della post-produzione e precisamente nel settore montaggio audio - video. In un primo momento lo stage si sarebbe dovuto svolgere prettamente sul montaggio digitale , ma dato che nella redazione del Tg vi è una presenza maggiore di sale analogiche , ho deciso con il consenso del tutor aziendale di** 

**dedicare una parte dello stage anche al montaggio analogico, anche perché avevo già una buona conosceza del montaggio digitale mediante l'utilizzo di Avid Adrenaline .** 

**Inizialmente il mondo analogico sembrava essere un qualcosa di impossibile , un qualcosa estremamente complessa da imparare. La prima volta che si accede ad una sala analogica si ha una strana sensazione , ma soprattutto ci si chiede come si fa a realizzare un servizio con tutti quei bottoncini ? . Una sala di montaggio analogico ; solitamente è costituita da : una centralina di montaggio ACE (Ampex computerized Editor) , un mixer video , un mixer audio, 3 Betacam SONY e circa cinque monitor , quasi uno per ogni apparato.** 

 **Le sale analogiche di Rai international "sede in cui ho effettuato lo stage" , sono un po' diverse rispetto alle salette presenti in altre produzioni, in quanto vi è la presenza dei cosiddetti apparati "moderni". Lì definisco apparati moderni in quanto oltre alla presenza di VTR Betacam SP , vi è la presenza anche di Betacam IMX ossia l'evoluzione digitale del Betacam SP .** 

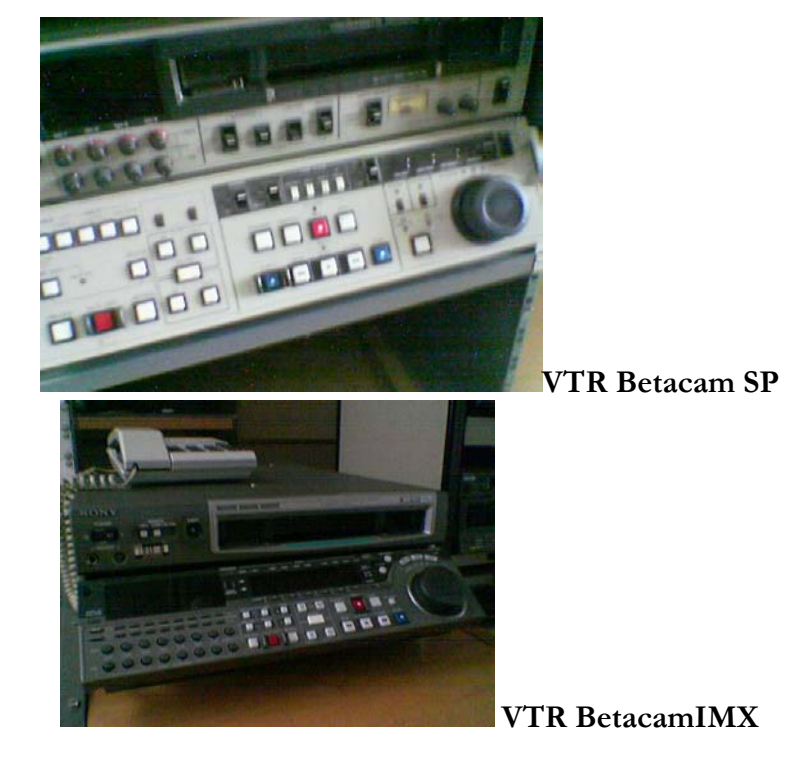

## **3.2 Qual è la differenza tra SP e IMX e cosa comporta la presenza di questi apparati moderni?**

**In generale il formato Betacam originale fu introdotto nel 1982. È un formato analogico con video a componenti , che registra il segnale luminanza (Y) su una traccia e la crominanza (R-Y, B-Y) su un'altra, usando due coppie di testine video e comprimendo i segnali di crominanza tramite il Chroma Time Division Multiplex, o CTDM. Questa separazione dei canali permette una grande nitidezza e raggiunge la qualità broadcast con 300 linee di risoluzione orizzontale. Una grande innovazione, per l'epoca, è costituita proprio dal fatto che si tratta di un formato a componenti, e come tale slegato dalla codifica video e dalle relative limitazioni in fase di montaggio.**

**IL betacam SP nasce nel 1986 prevede 4 canali audio, di cui due longitudinali e due registrati in modulazione di frequenza come estensione del segnale video. Queste due ultime tracce hanno eccellenti caratteristiche in termini di qualità e gamma dinamica, ma non sono modificabili indipendentemente dal video come le due tracce longitudinali.** 

**IL betacam IMX invece nasce nel 2001 e prevede 4 canali audio, di cui due longitudinali e due registrati in modulazione di frequenza come estensione del segnale video. Queste due ultime tracce hanno eccellenti caratteristiche in termini di qualità e gamma dinamica, ma non sono modificabili indipendentemente dal video come le due tracce longitudinali.**

**La presenza di lettori IMX in una saletta analogica , introduce il concetto di pre-read ossia la possibilità di effettuare wipe o dissolvenze direttamente da centralina, con il solo utilizzo di due macchine , contrariamente alle salette dove vi è la presenza soltanto di VTR BetacamSp dove per effettuare una dissolvenza vi è bisogno di almeno tre apparati; ossia tre VTR Betacam Sp di cui uno è record e gli altri due sono player. Oltre ad introdurre il pre - read , l'IMX offre la possibilità di effettuare il mixaggio delle piste audio in un secondo momento dando così la possibilità al montatore di montare le immagini senza preoccuparsi dell'audio .**

#### **3.3 Come Funziona una sala analogica ?**

**IL funzionamento di una sala analogica varia a secondo del tipo di produzione che deve essere realizzata. Lo stage in rai mi ha reso noto due modi diversi ed entrambi affascinanti per lavorare nel mondo analogico.** 

#### **3.4 IL primo modo di lavorare in analogico**

**IL primo modo di lavorare in analogico ; quello che ho acquisito nella prima parte dello stage (20 Marzo – 22 Giugno 2006) presso Rai international a Saxa Rubra dove realizzavo servizi per "Qui Roma" ;ossia un Telegiornale che informa gli Itaiani all'estero su tutto ciò che accade in Italia , ma a differenza degli altri TG "Qui Roma" non è in diretta , ma viene registrato la sera prima per poi essere trasmesso l'indomani .La sala analogica di RAI International è costituita da una centralina ACE , un mixer audio , un mixer video "remotato sempre da centralina", ed infine due VTR IMX e un VTR BetacamSP. Prima di realizzare u montaggio in una sala allestita in questo modo bisogna tracciare il nastro IMX oppure così come si dice in gergo bisogna crackarlo. IL crackaggio consiste nel creare una base di nero sul nastro ancora vergine per poi andarci a riversare immagini musica e speech per effettuare la realizzazione del servizio. Una volta tracciato il nastro si passa al montaggio vero e proprio, infatti viene ravvisata il giornalista che giunge in saletta con il suo speech già riversato in beta da una saletta di registrazione, le immagini utili per la copertura ,eventuali basi musicali ed infine il suo master SP sul quale alla fine andrà riversato il servizio.** 

**Dopo aver preso visione del materiale del giornalista , si passa alla realizzazione vera e propria del servizio; infatti viene inserito l'IMX tracciato in un VTR IMX record , poi viene preso il Beta contenente lo speech lo si inserisce nel lettore e si comincia a stendere lo speech e le interviste sulle piste 1 e 3(nel caso della presenza di intervista va selezionata anche la pista video) dell'IMX record. Dopo aver steso lo speech si passa all'eventuale stesura della base musicale , che va inserita sulla pista 2 , perché solitamente la pista 4 è riservata alla stesura di effetti ambientali utilizzati soprattutto nei servizi di apertura che solitamente non hanno base musicale.Dopo aver steso speech ed interviste , si passa alla copertura con le immagini . Le immagini vengono inseriate sulla pista "Video V" .Queste vengono proposte dal giornalista, ma è il montatore che fa la scelta finale. Finito di coprire il servizio con le immagini si passa al mixaggio delle piste , mediante l'utilizzo del mixer audio . L'audio va mixato tutto sulla pista 1 facendo un taglio sul nero, e regolando gli altri livelli mantenendo il livello della pista 1 a zero per evitare il ritorno nel canale e quindi evitare il disturbo. Dopo aver mixato l'ultima cosa da fare è quella di riversare il servizio terminato sul master del giornalista che solitamente è di tipo Sp . IL più delle volte il master non è totalmente tracciato quindi invece di riversarlo utilizzando il metodo insert ossia quello che si utilizza con il supporto tracciato , si procede a riversare il servizio con il metodo assemble .Arrivati a questo punto il servizio è pronto per la messa in onda.** 

### **3.5 IL secondo modo per lavorare in analogico**

**Non si può sbagliare "non si ha il tempo di rimediare"** 

**L'altro modo per lavorare in analogico è quello che ho acquisito nella seconda parte del mio stage (23 - 30 Guigno)presso la sede del Tg Lazio sempre nella sede Rai di Saxa Rubra . La sala analogica del Tg Lazio è molto più semplice sia in termini di apparecchiature che di utilizzo rispetto a quelle di Rai international ma molto efficaci, in quanto contrariamente a "Qui Roma" che è un Tg registrato e quindi si ha tutto il tempo per preparare un servizio, il Tg Lazio invece è in diretta è quindi si ha molto meno tempo per realizzare un servizio per le 14:00 soprattutto quando un giornalista arriva alle 13:50 e quindi si hanno solo 10 minuti per realizzare un servizio accettabile. Per realizzare un servizio in queste condizioni ,prima viene preparato lo scheletro , così come avviene a RAI International ,e dato che qui vi sono soltanto VTR Betacam Sp alcune cose vengono fatte in altro modo, come ad esempio la dissolvenza .Parlo di dissolvenza fatta in modo diverso perché come già accennato in precedenza i VTR Betacam Sp non hanno il pre-read è quindi la dissolvenza deve essere fatta macchina a macchina. Come si realizza la dissolvenza in questo modo ? Per fare questo tipo di dissolvenza si ha bisogno per forza di tre VTR SP. Ci si posiziona sul VTR Sp record, dopodichè utilizzando un comando che è "il source tag" si richiamano i punti della scena stampata , si seleziona la scena che si vuole far entrare in dissolvenza ,si imposta la dissolvenza e il gioco è fatto .Altra cosa un po' diversa è il mixaggio al volo delle piste. IL mixaggio al volo si effettua impostando i livelli audio direttamente. Al Tg Lazio il mixaggio viene viene fatto in questo modo per velocizzare i tempi. Per il resto il montaggio del tg lazio è analogo a quello che si effettua a Rai International solo che non si ha il tempo materiale per dire meglio questa immagine piuttosto che un'altra , altrimenti si corre il rischio che il servizio non vada in onda .** 

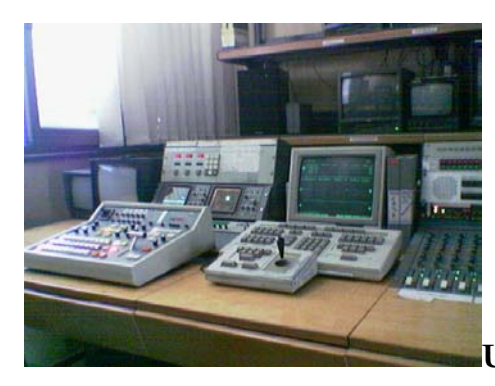

**Una sala analogica**

# **4. Le cose cambiano : " Arriva il Montaggio Digitale"**

**Come ogni cosa , anche il mondo del montaggio subisce la sua evoluzione. L'evoluzione del montaggio analogico definito anche sistema lineare per la presenza di molte apparecchiature al di fuori dei VTR è l'AVID .** 

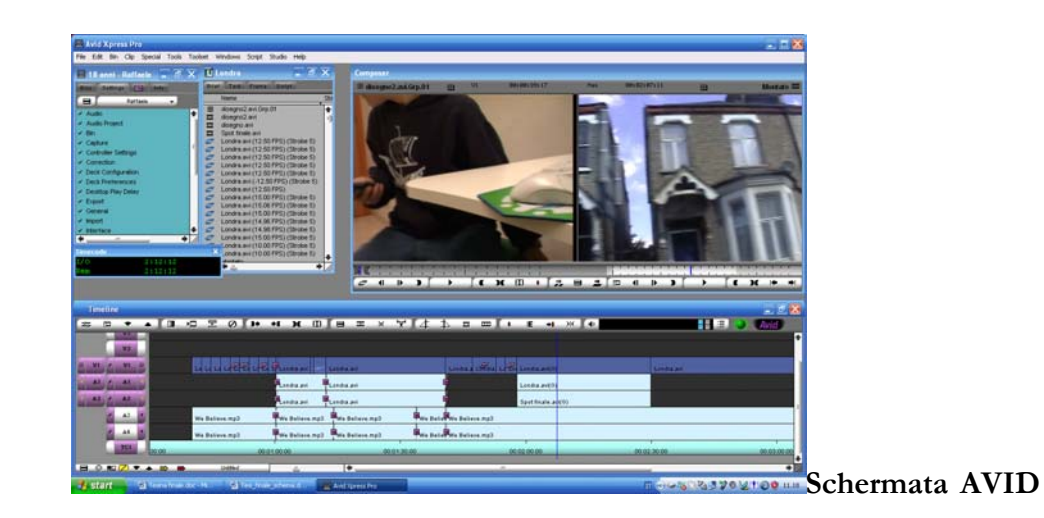

**L'avid contrariamente ai sistemi di montaggio lineare non ha una centralina per effettuare il montaggio, èerchè il tutto viene gestito da un PC. Una postazione Avid Solitamente è composta da due monitor che servono a visualizzare la sola interfaccia del programma , un monitor che serve a controllare se il flusso video uscente ha dei rumori ed infine un monitor che controlla il flusso video che eventualmente sta andando in onda. Altri componenti di una sala avid sono un VTR betcam SP o IMX o entrambi , utili per l'acqisizione di video o eventuali riversamenti di un servizio ed infine la centralina che serve a controllare audio e video sia in ingresso che in uscita.** 

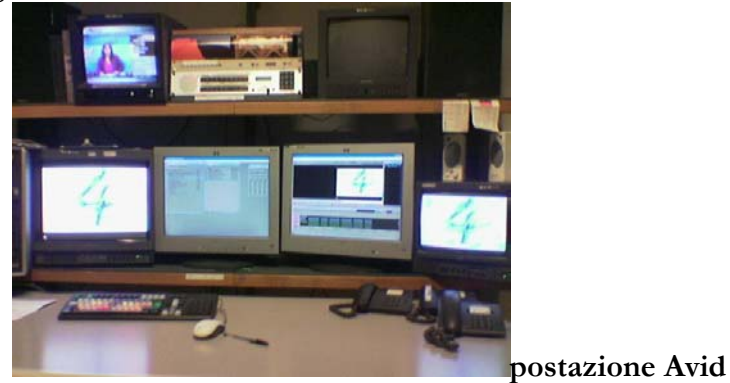

## **4.1 Cosa Realizzavo in AVID a Rai International?**

**Rai International è stata la prima rete televisiva in tutta la Rai ad utilizzare l'avid per effettuare la messa in onda sia del Tg che di altri programmi del palinsesto.Oltre ad essere utilizzato per la messa in onda di "Qui Roma" e di altri programmi del palinsesto ,dal lunedì al mercoledì sera , la postazione AVID viene utilizzata per realizzare servizi per L'Italiana, una trasmissione in onda tutti i giovedì su rai international che fa rivivere agli italiani all'estero grandi emozioni proponendo servizi su borghi e vari usi e costumi dell'italia. Oltre che alla realizzazione di servizi per l'italiana , utilizzavo l'AVID personalmente per la realizzazione di servizi per il Tg Qui Roma quando ad esempio la sala analogica era occupata e avevo tempo sufficiente prima della messa in onda. Infatti è proprio questa una delle "pecche" dell'avid ossia quella di dover acquisire prima tutti i video prima della realizzazione del servizio ed è appunto per questo che è poco efficace per la realizzazione di servizi per i Tg con immediata messa in onda. Continuerà ad essere poco efficace fino a quando non nasceranno nuovi supporti per la registrazione ; come ad esempio la telecamera che registra direttamente su Hard-Disk e che andrebbe ad eliminare il processo di acquisizione. Come già accennato in precedenza, a Rai International utilizzavo l'avid anche per la messa in onda di QUI ROMA. La messa in onda avveniva nel seguente modo: verso le 14:00 il vice caporedattore e un programmista venivano in saletta con diversi betacam Sp che contenevano i servizi da mandare in onda . I servizi venivano acquisiti e successivamente stesi su time-line, dove venivano effettuati tagli la dove vi erano riferimenti temporali, poi inserivo la sigla di testa e di coda , realizzavo i titoli di testa e verso le 17:10 veniva effettuata la messa in onda. Durante la messa in onda veniva aperto un collegamento diretto con la regia che avvisava quando doveva essere lanciata la sigla di inizio contenente i titoli e in seguito quando bisognava lanciare il servizio.** 

## **5.Quando utilizzare un sistema analogico "lineare"?E quando uno digitale "non lineare"?**

**IL "non lineare" ha il limite più evidente nella necessità di dover acquisire le immagini nel computer prima di montare. Da una parte svincola dall'impiego di VTR o macchine esterne , ma dall'altra comporta una perdita di tempo non trascurabile : non si può montare fino a che non è stato acquisito tutto il materiale sull'hard-disk e , se ci si dimentica un inquadratura o una scena ,** 

**occorre fermarsi e acquisirla immediatamente. Per spot o fiction la flessibilità e l'economicità del non lineare sono il massimo. Invece come avevo già accennato prima ,per talk show o tg, dove spesso occorre montare rapidamente le immagini da un nastro appena registrato , il lineare presenta l'unico modo possibile.** 

#### **6. Conclusioni**

**In questi tre mesi di stage ho avuto modo di crescere molto sia professionalmente e sia moralmente , ma soprattutto ho avuto l'opportunità di conoscere un mondo che prima in parte ignoravo che è quello del montaggio analogico.** 

**Inizialmente ho avuto un po' di difficoltà , era molto stano avere tante macchine a disposizione per realizzare un servizio ; ma grazie all'aiuto del tutor aziendale, e soprattutto alla consulenza di altri colleghi sono arrivato anche in analogico ad un ottimo livello , e soprattutto sono riuscito ad acquisire una grande velocità nel realizzare contenuti audio-visivi , che in produzioni come quelle del tg è estremamente utile. Proprio l'altro giorno ho avuto la possibilità di mettere alla prova questa velocità che non credevo di aver acquisito del tutto, ma che ho smentito proprio l'altro giorno quando mi è arrivato da montare il servizio di punta a 10 minuti dalla messa in onda, ma alla fine sono riuscito nel mio intento e ne sono veramente molto molto felice.** 

**Ora non mi rimane che aspettare settembre dato che la Rai mi ha promesso un contratto per quel mese; sarà vero? Speriamo di si!** 

## **Indice**

- **1. Introduzione**
- **2. Descrizione Azienda**
- **3. L'ambito lavorativo e la sua storia**
- **3.1. La storia del mondo analogico**
- **3.2. Qual è la differenza tra Sp e IMX e cosa comporta la presenza di questi apparati moderni?**
- **3.3. Come funziona una sala analogica?**
- **3.4. IL primo modo di lavorare in analogico**
- **3.5. IL secondo modo di lavorare in analogico**
- **4. Le cose cambiano : "Arriva il montaggio digitale"**
- **4.1 Cosa realizzavo in AVID a rai international?**
- **5. Quando utilizzare un sistema analogico "lineare"? E quando uno digitale "non lineare"?**
- **6. Conclusioni**